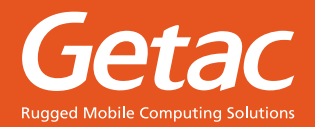

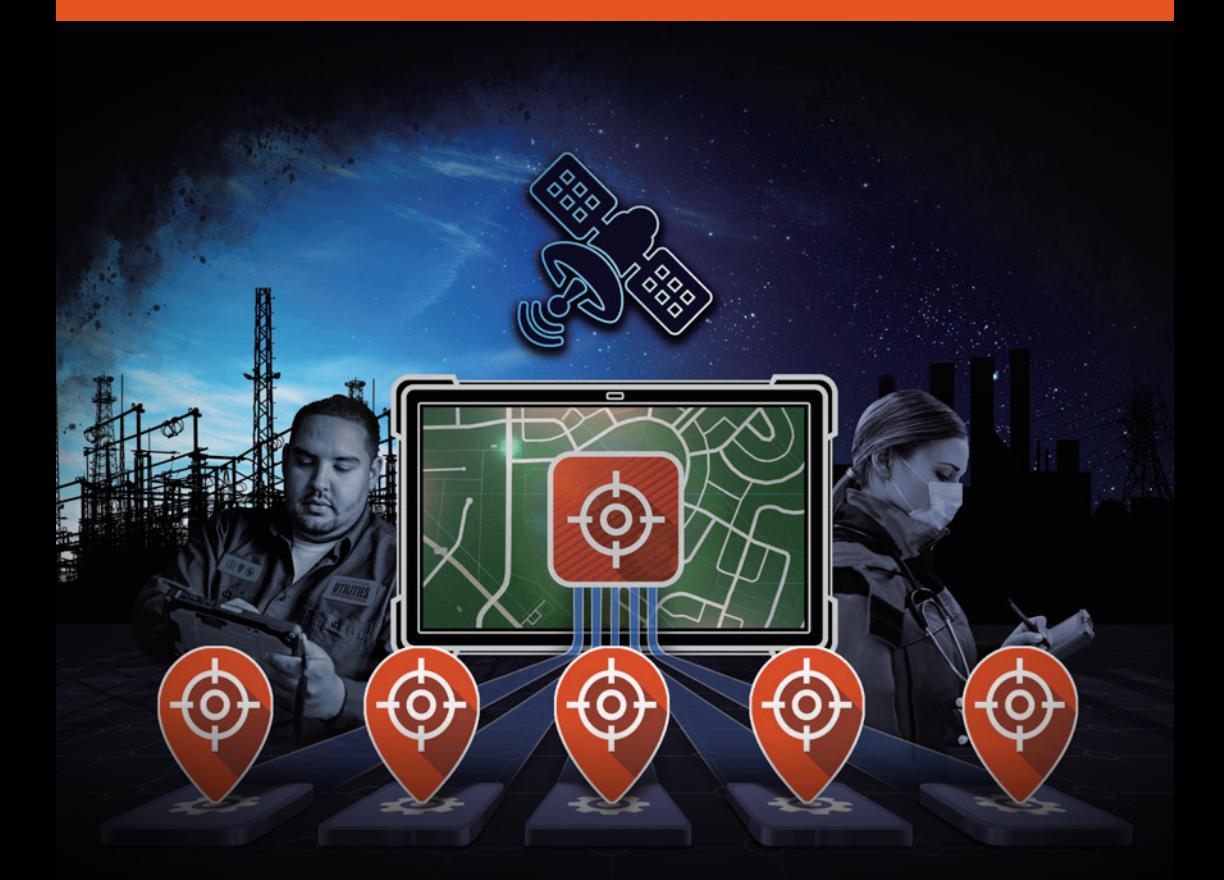

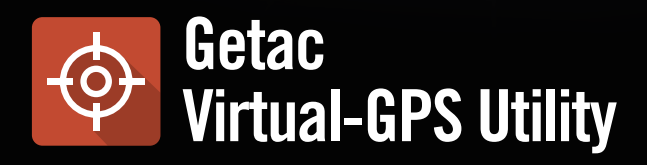

#### **Ein GPS, verschiedene Anwendungen**

Getac VGPS (Virtuelles Globales Positionsbestimmungssystem) repliziert die physischen GPS-Daten auf mehrere COM-Anschlüsse und stellt so die Betriebseffizienz sicher.

## **WEIL SIE SICHERSTELLEN MÜSSEN, DASS IHRE BRANCHENSPEZIFISCHEN ANWENDUNGEN REIBUNGSLOS LAUFEN**

Unsere VGPS Utility ist eine Softwarelösung, die GPS-Daten auf mehrere virtuelle COM-Anschlüsse repliziert. Dadurch können die Funktionen verschiedener Softwareanwendungen gleichzeitig auf Ihrem Getac-Gerät ausgeführt werden.

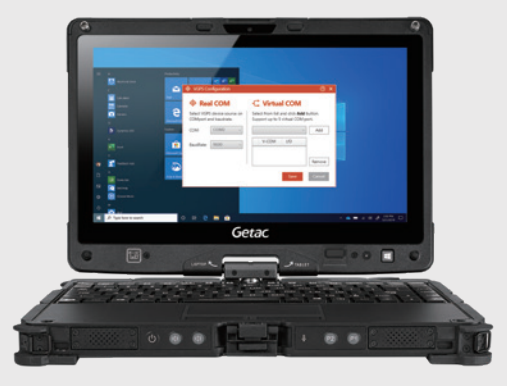

#### **So funktioniert VGPS:**

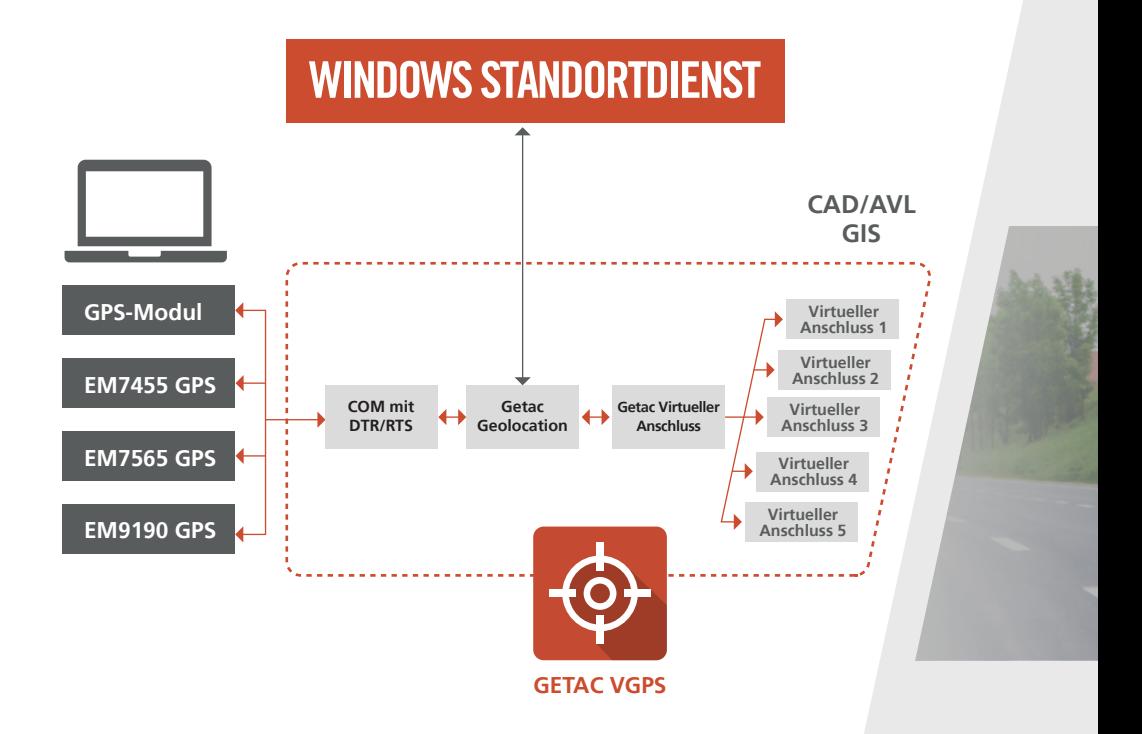

# **LÖSUNGSMERKMALE**

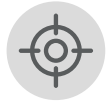

• Einbeziehen von GPS-Sensordaten für Windows Location-API

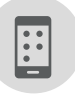

• Gleichzeitige Ausführung von bis zu 5 Anwendungen

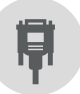

 $\overline{\Leftrightarrow}$ 

 $\overline{\cdot \text{max}}$  .

- Automatische Erkennung von GPS COM-Anschlüssen und Übertragungsrate während Installation
- Konfigurierbare Übertragungsrate 4800, 9600, 115200

• Bereitstellung von DTR/RTS-Signalen für COM-Anschluss

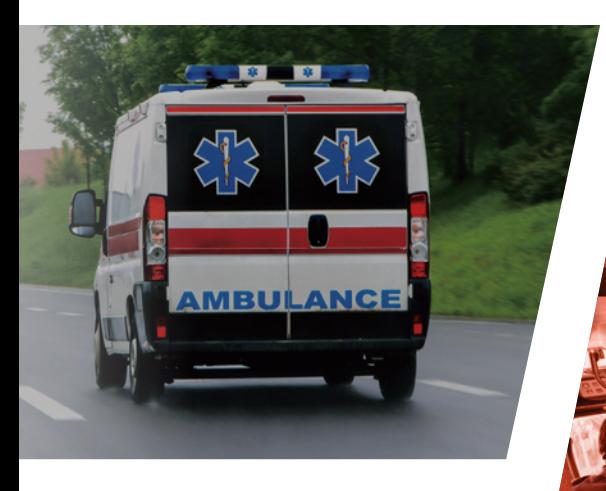

**ENTDECKEN SIE EINEN EFFEKTIVEN WEG DER VERWALTUNG VON GPS-ANWENDUNGEN**

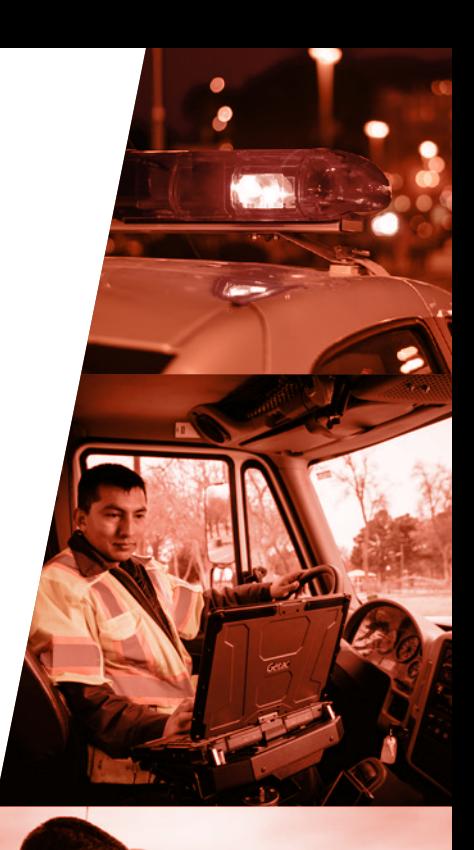

## **WARUM BRAUCHEN SIE ES?**

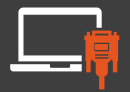

### **Ein GPS, verschiedene Anwendungen**

VGPS teilt einen GPS Com-Anschluss in mehrere COM-Anschlüsse auf. Somit können Sie bis zu fünf Anwendungen gleichzeitig ausführen.

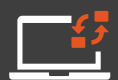

### **Längere Lebensdauer alter Software**

Übertragung veralteter Software auf neue Getac-Hardware, wie AVL, CAD oder GIS, die COM-Schnittstelle erfordert.

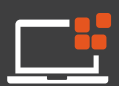

### **Nahtlose Integration**

Vollständige Integration in alle Getac-Geräte mit GPS. Die Baud-Rate und die Einstellungen für die COM-Anschlüsse werden automatisch während der Installation erkannt.

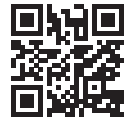

#### **GETAC TECHNOLOGY GMBH**

Kanzlerstrasse 4, 40472 Düsseldorf, Germany Tel: +49 211 984 8190 sales-getac-DACH@getac.com I www.getac.com/de/

Copyright © 2022 Getac Technology Corporation and/or any of its affiliates. All Rights Reserved. Die gegebene Informationen mussen nur als referenz verstanden werden,verfügbare Spezifikationen werden auf anfrage zur angebots unterworfen.

**VGPS version 1.1.**